# Package 'crch'

September 3, 2019

<span id="page-0-0"></span>Title Censored Regression with Conditional Heteroscedasticity

Version 1.0-4

Date 2019-08-19

Depends R (>= 2.10.0)

Imports stats, Formula, ordinal, sandwich, scoringRules

Suggests glmx, lmtest, memisc

Description Different approaches to censored or truncated regression with conditional heteroscedasticity are provided. First, continuous distributions can be used for the (right and/or left censored or truncated) response with separate linear predictors for the mean and variance. Second, cumulative link models for ordinal data (obtained by interval-censoring continuous data) can be employed for heteroscedastic extended logistic regression (HXLR). In the latter type of models, the intercepts depend on the thresholds that define the intervals.

License GPL-2 | GPL-3

NeedsCompilation yes

Author Jakob Messner [aut, cre] (<https://orcid.org/0000-0002-1027-3673>), Achim Zeileis [aut] (<https://orcid.org/0000-0003-0918-3766>), Reto Stauffer [aut] (<https://orcid.org/0000-0002-3798-5507>)

Maintainer Jakob Messner <jakob.messner@posteo.net>

Repository CRAN

Date/Publication 2019-09-03 04:50:02 UTC

# R topics documented:

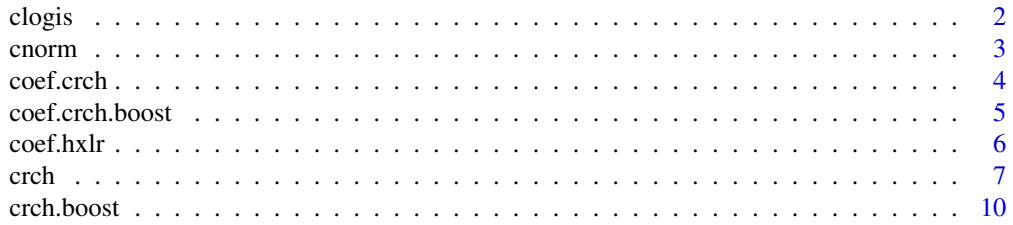

#### <span id="page-1-0"></span>2 close to the contract of the contract of the contract of the contract of the contract of the contract of the contract of the contract of the contract of the contract of the contract of the contract of the contract of the

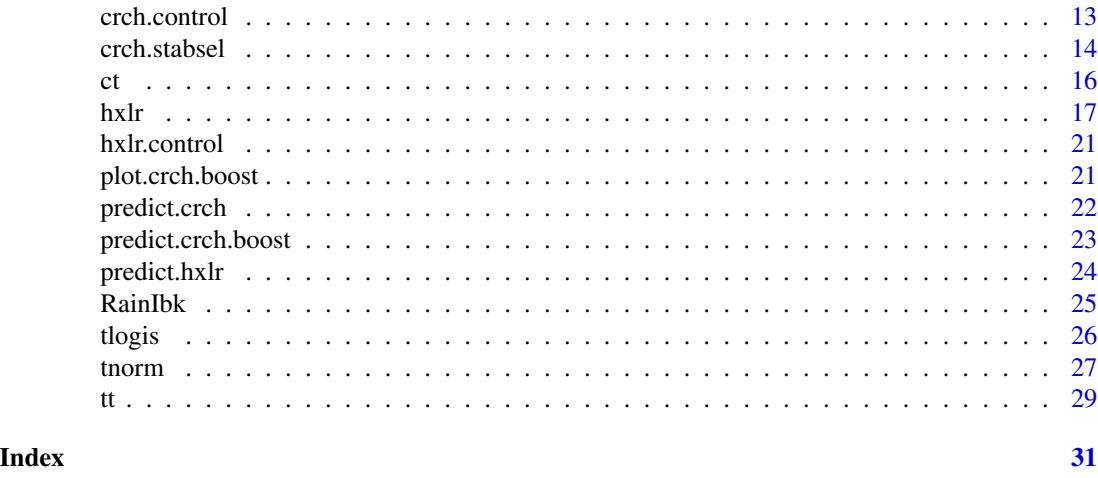

clogis *The Censored Logistic Distribution*

# Description

Density, distribution function, quantile function, and random generation for the left and/or right censored logistic distribution.

#### Usage

```
dclogis(x, location = 0, scale = 1, left = -Inf, right = Inf, log = FALSE)
pclogis(q, location = 0, scale = 1, left = -Inf, right = Inf,
 lower.tail = TRUE, log.p = FALSE)rclogis(n, location = 0, scale = 1, left = -Inf, right = Inf)qclogis(p, location = 0, scale = 1, left = -Inf, right = Inf,
 lower.tail = TRUE, log.p = FALSE)
```
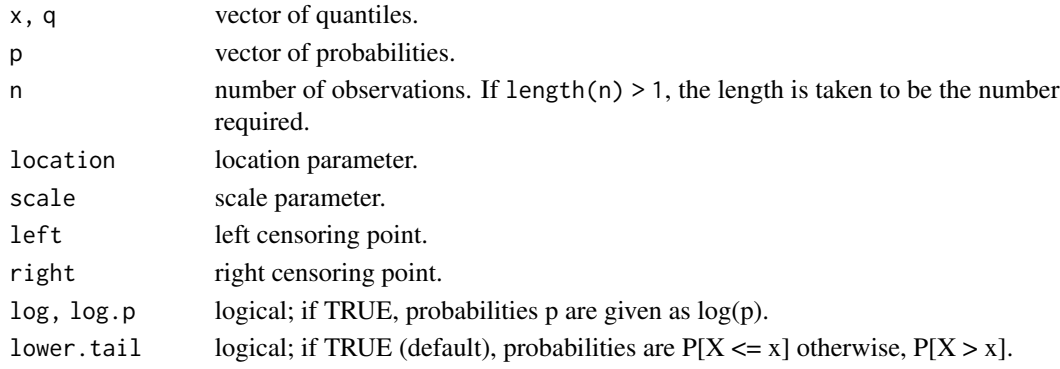

<span id="page-2-0"></span>cnorm 3

#### Details

If location or scale are not specified they assume the default values of  $\theta$  and 1, respectively. left and right have the defaults -Inf and Inf respectively.

The censored logistic distribution has density  $f(x)$ :

 $\Lambda((left - \mu)/\sigma)$  if  $x \leq left$  $1 - \Lambda((right - \mu)/\sigma)$  if  $x \geq right$  $\lambda((x-\mu)/\sigma)/\sigma$  if left < x < right

where  $\Lambda$  and  $\lambda$  are the cumulative distribution function and probability density function of the standard logistic distribution respectively,  $\mu$  is the location of the distribution, and  $\sigma$  the scale.

#### Value

dclogis gives the density, pclogis gives the distribution function, qclogis gives the quantile function, and rclogis generates random deviates.

#### See Also

[dlogis](#page-0-0)

cnorm *The Censored Normal Distribution*

#### Description

Density, distribution function, quantile function, and random generation for the left and/or right censored normal distribution.

#### Usage

dcnorm(x, mean =  $0$ , sd = 1, left = -Inf, right = Inf, log = FALSE) pcnorm(q, mean =  $0$ , sd = 1, left = -Inf, right = Inf,  $lower.tail = TRUE, log.p = FALSE)$ rcnorm(n, mean =  $0$ , sd = 1, left = -Inf, right = Inf)  $qcnorm(p, mean = 0, sd = 1, left = -Inf, right = Inf,$  $lower.tail = TRUE, log.p = FALSE)$ 

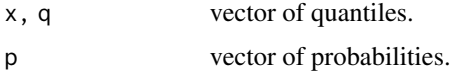

<span id="page-3-0"></span>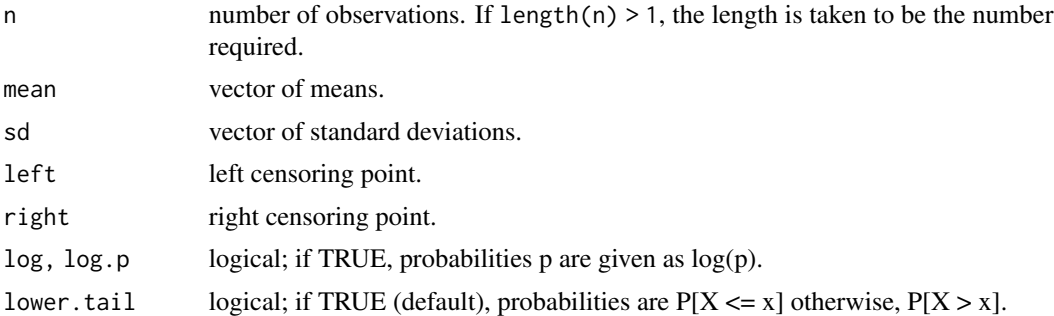

## Details

If mean or sd are not specified they assume the default values of  $\theta$  and 1, respectively. Left and right have the defaults -Inf and Inf respectively.

The censored normal distribution has density  $f(x)$ :

 $\Phi((left - \mu)/\sigma)$  if  $x \leq left$  $1 - \Phi((right - \mu)/\sigma)$  if  $x \geq right$  $\phi((x-\mu)/\sigma)/\sigma$  if  $left < x < right$ 

where  $\Phi$  and  $\phi$  are the cumulative distribution function and probability density function of the standard normal distribution respectively,  $\mu$  is the mean of the distribution, and  $\sigma$  the standard deviation.

#### Value

dcnorm gives the density, pcnorm gives the distribution function, qcnorm gives the quantile function, and rcnorm generates random deviates.

#### See Also

[dnorm](#page-0-0)

<span id="page-3-1"></span>coef.crch *Methods for CRCH Objects*

# Description

Methods for extracting information from fitted crch objects.

#### Usage

```
## S3 method for class 'crch'
coef(object, model = c("full", "location", "scale", "df"), ...)## S3 method for class 'crch'
vcov(object, model = c("full", "location", "scale", "df"), ...)
```
# <span id="page-4-0"></span>coef.crch.boost 5

```
## S3 method for class 'crch'
terms(x, model = c("location", "scale", "full"), ...)
## S3 method for class 'crch'
fitted(object, type = c("location", "scale"), ...)
```
### Arguments

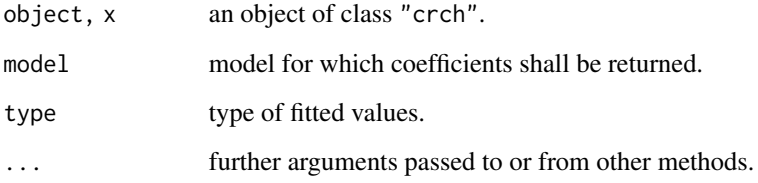

#### Details

In addition to the methods above, a set of standard extractor functions for "crch" objects is available, including methods to the generic functions [print](#page-0-0), [summary](#page-0-0), [logLik](#page-0-0), and [residuals](#page-0-0).

# See Also

[crch](#page-6-1)

coef.crch.boost *Methods for boosted CRCH Objects*

# Description

Methods for extracting information from fitted crch.boost objects.

#### Usage

```
## S3 method for class 'crch.boost'
coef(object, model = c("full", "location", "scale", "df"),
 mstop = NULL, zero.coefficients = FALSE, standardize = FALSE, ...)
## S3 method for class 'crch.boost'
print(x, digits = max(3, getOption("digits") - 3),mstop = NULL, zero.coefficients = FALSE, ...)
## S3 method for class 'crch.boost'
summary(object, mstop = NULL, zero.coefficients = FALSE, ...)
## S3 method for class 'crch.boost'
logLik(object, mstop = NULL, ...)
```
# <span id="page-5-0"></span>Arguments

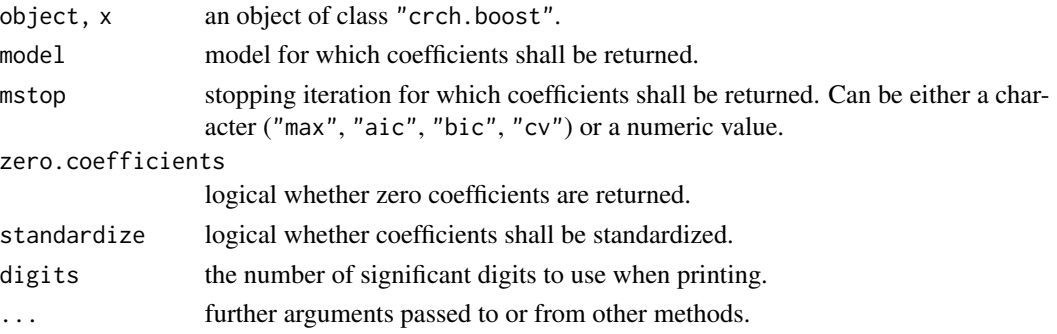

# Details

In addition to the methods above, the "crch" methods [terms](#page-0-0), [model.frame](#page-0-0), [model.matrix](#page-0-0), [residuals](#page-0-0), and [fitted](#page-0-0) can be used also for "crch.boost" objects .

# See Also

[crch.boost](#page-9-1),[coef.crch](#page-3-1)

coef.hxlr *Methods for HXLR Objects*

#### Description

Methods for extracting information from fitted hxlr objects.

# Usage

```
## S3 method for class 'hxlr'
coef(object, model = c("full", "intercept", "location", "scale"),
  type = c("CLM", "latent"), ...)## S3 method for class 'hxlr'
vcov(object, model = c("full", "intercept", "location", "scale"),
  type = c("CLM", "latent"), ...)## S3 method for class 'hxlr'
terms(x, model = c("full", "location", "scale"), ...)
```
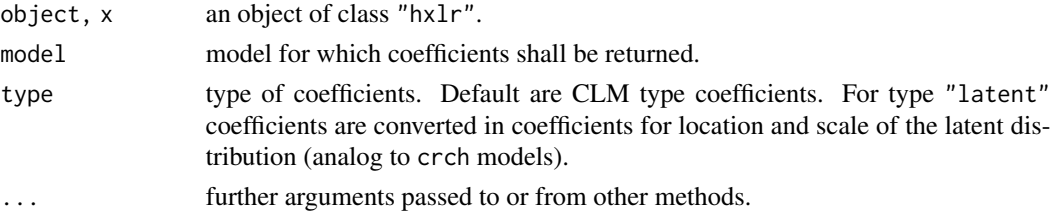

#### <span id="page-6-0"></span>crch the created and the contract of the created and the created and the created and the created and the created and the created and the created and the created and the created and the created and the created and the creat

#### Details

In addition to the methods above, a set of standard extractor functions for "hxlr" objects is available, including methods to the generic functions [print](#page-0-0), [summary](#page-0-0), and [logLik](#page-0-0).

## See Also

[hxlr](#page-16-1)

<span id="page-6-1"></span>crch *Censored Regression with Conditional Heteroscedasticy*

# <span id="page-6-2"></span>Description

Fitting censored (tobit) or truncated regression models with conditional heteroscedasticy.

#### Usage

```
crch(formula, data, subset, na.action, weights, offset,
  link.scale = c("log", "identity", "quadratic"),
  dist = c("gaussian", "logistic", "student"), df = NULL,
  left = -Inf, right = Inf, truncated = FALSE,type = c("ml", "crys"), control = crch.control(...),model = TRUE, x = FALSE, y = FALSE, ...)trch(formula, data, subset, na.action, weights, offset,
  link.scale = c("log", "identity", "quadratic"),
  dist = c("gaussian", "logistic", "student"), df = NULL,
  left = -Inf, right = Inf, truncated = TRUE,type = c("ml", "crys"), control = crch.contrib(...),model = TRUE, x = FALSE, y = FALSE, ...)crch.fit(x, z, y, left, right, truncated = FALSE, dist = "gaussian",df = NULL, link.scale = "log", type = "ml", weights = NULL, offset = NULL,
  control = crch.control())
```
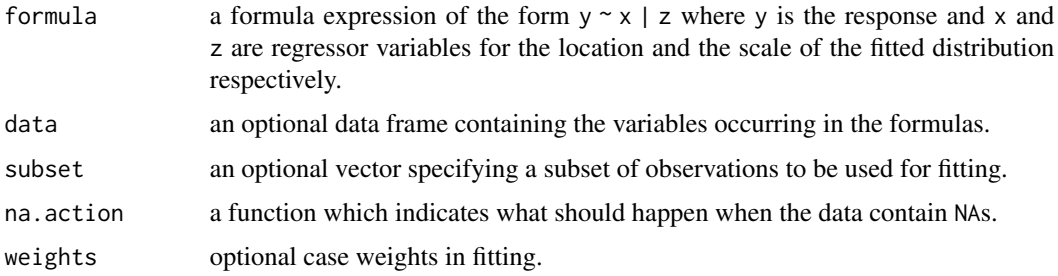

<span id="page-7-0"></span>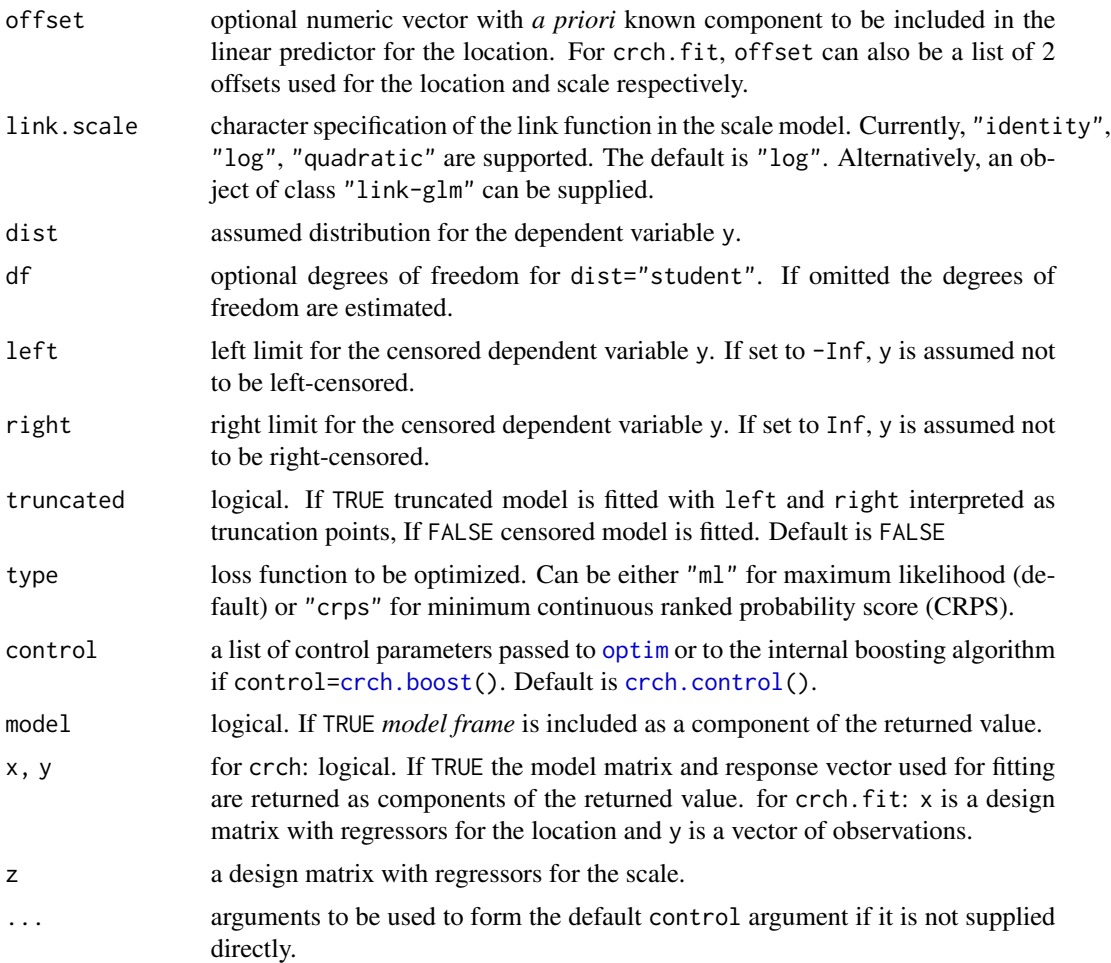

# Details

crch fits censored (tobit) or truncated regression models with conditional heteroscedasticy with maximum likelihood estimation. Student-t, Gaussian, and logistic distributions can be fitted to leftand/or right censored or truncated responses. Different regressors can be used to model the location and the scale of this distribution. If control[=crch.boost\(](#page-9-1)) optimization is performed by boosting.

trch is a wrapper function for crch with default truncated = TRUE.

crch.fit is the lower level function where the actual fitting takes place.

# Value

An object of class "crch" or "crch.boost", i.e., a list with the following elements.

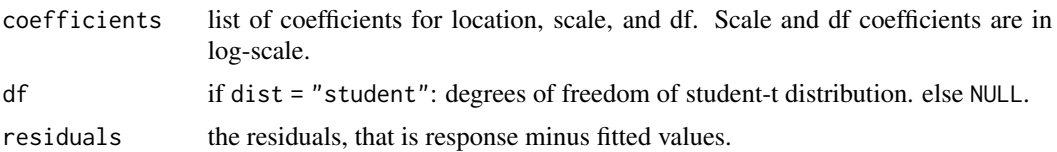

<span id="page-8-0"></span>crch **9** 

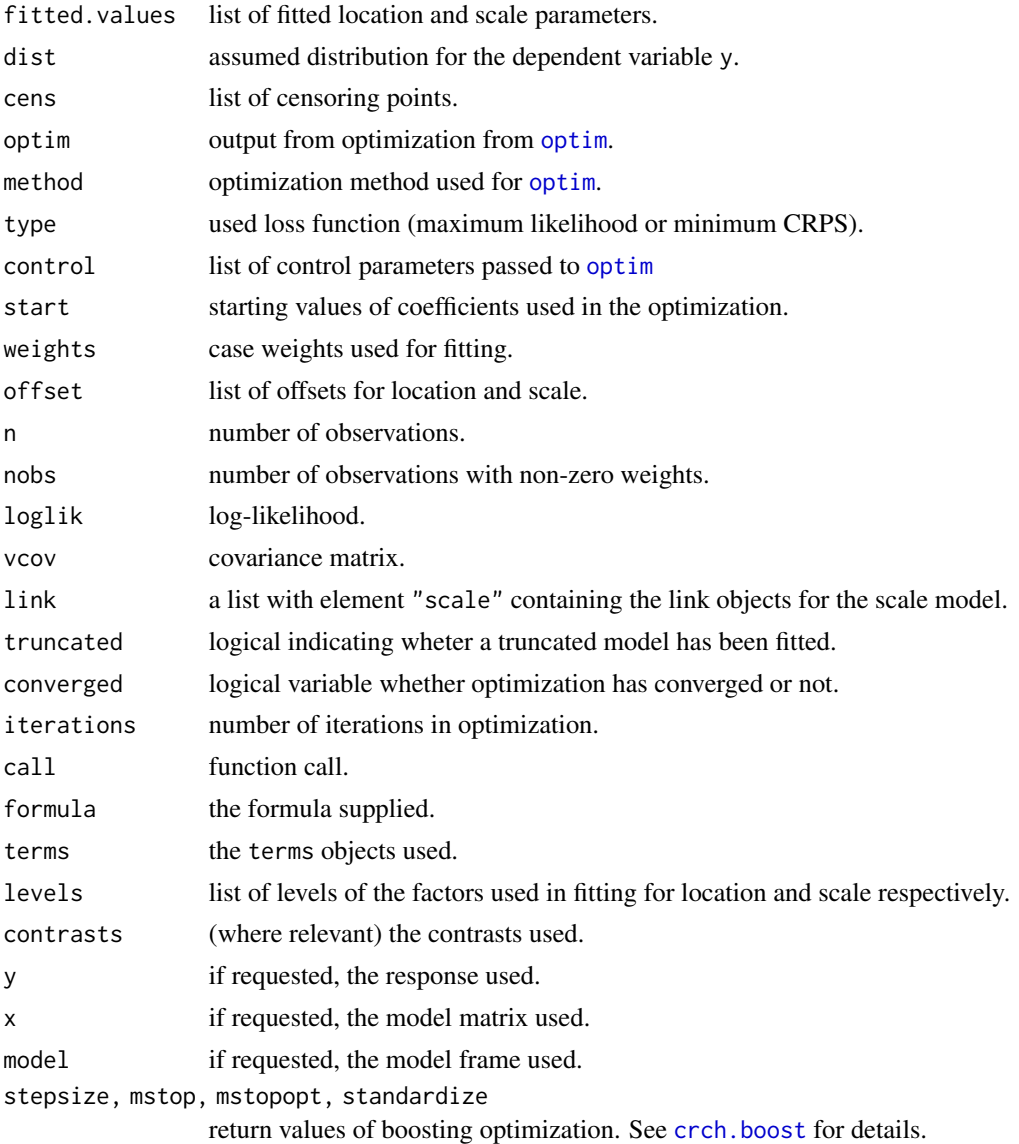

# References

Messner JW, Mayr GJ, Zeileis A (2016). Heteroscedastic Censored and Truncated Regression with crch. *The R Journal*, 3(1), 173–181. [https://journal.R-project.org/archive/2016-1/](https://journal.R-project.org/archive/2016-1/messner-mayr-zeileis.pdf) [messner-mayr-zeileis.pdf](https://journal.R-project.org/archive/2016-1/messner-mayr-zeileis.pdf).

Messner JW, Zeileis A, Broecker J, Mayr GJ (2014). Probabilistic Wind Power Forecasts with an Inverse Power Curve Transformation and Censored Regression. *Wind Energy*, 17(11), 1753–1766. doi: [10.1002/we.1666.](https://doi.org/10.1002/we.1666)

# See Also

[predict.crch](#page-21-1), [crch.control](#page-12-1), [crch.boost](#page-9-1)

#### Examples

```
data("RainIbk")
## mean and standard deviation of square root transformed ensemble forecasts
RainIbk$sqrtensmean <-
  apply(sqrt(RainIbk[,grep('^rainfc',names(RainIbk))]), 1, mean)
RainIbk$sqrtenssd <-
  apply(sqrt(RainIbk[,grep('^rainfc',names(RainIbk))]), 1, sd)
## fit linear regression model with Gaussian distribution
CRCH <- crch(sqrt(rain) ~ sqrtensmean, data = RainIbk, dist = "gaussian")
## same as lm?
all.equal(coef(lm(sqrt(rain) ~ sqrtensmean, data = RainIbk)),
 head(coef(CRCH), -1), tolerance = .Machine$double.eps^0.25)
## print
CRCH
## summary
summary(CRCH)
## left censored regression model with censoring point 0:
CRCH2 <- crch(sqrt(rain) ~ sqrtensmean, data = RainIbk,
  dist = "gaussian", left = 0)
## left censored regression model with censoring point 0 and
## conditional heteroscedasticy:
CRCH3 <- crch(sqrt(rain) ~ sqrtensmean|sqrtenssd, data = RainIbk,
  dist = "gaussian", left = 0)
## left censored regression model with censoring point 0 and
## conditional heteroscedasticy with logistic distribution:
CRCH4 <- crch(sqrt(rain) ~ sqrtensmean|sqrtenssd, data = RainIbk,
  dist = "logistic", left = 0)
## compare AIC
AIC(CRCH, CRCH2, CRCH3, CRCH4)
```
<span id="page-9-1"></span>crch.boost *Auxiliary functions to fit* crch *models via boosting.*

# Description

Auxiliary functions to fit crch models via boosting

#### Usage

```
crch.boost(maxit = 100, nu = 0.1, start = NULL, dot = "separate",
 mstop = c("max", "aic", "bic", "cv"), nfolds = 10, foldid = NULL,
  maxvar = NULL
```
<span id="page-9-0"></span>

#### <span id="page-10-0"></span>crch.boost 11

```
crch.boost.fit(x, z, y, left, right, truncated = FALSE, dist = "gaussian",
  df = NULL, link.scale = "log", type = "ml", weights = NULL, offset = NULL,
 control = crch.boost()
```
# Arguments

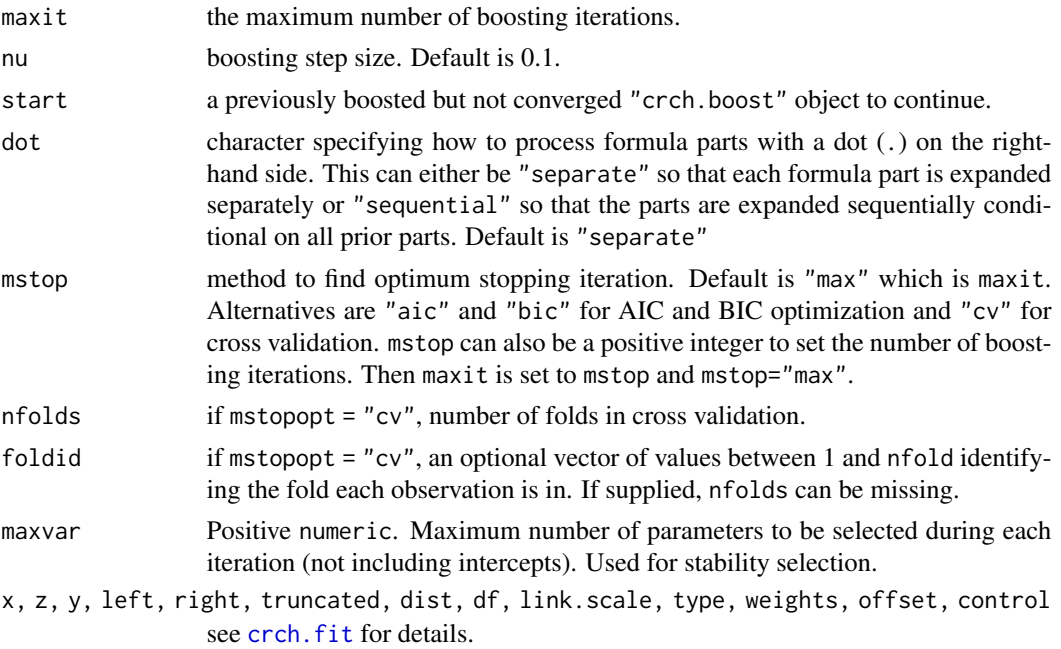

# Details

crch.boost extends crch to fit censored (tobit) or truncated regression models with conditional heteroscedasticy by boosting. If crch.boost() is supplied as control in crch then crch.boost.fit is used as lower level fitting function. Note that [crch.control\(](#page-12-1)) with method=boosting is equivalent to crch.boost(). Thus, boosting can more conveniently be called with  $crch(...,method =$ "boosting").

#### Value

For crch.boost: A list with components named as the arguments. For crch.boost.fit: An object of class "crch.boost", i.e., a list with the following elements.

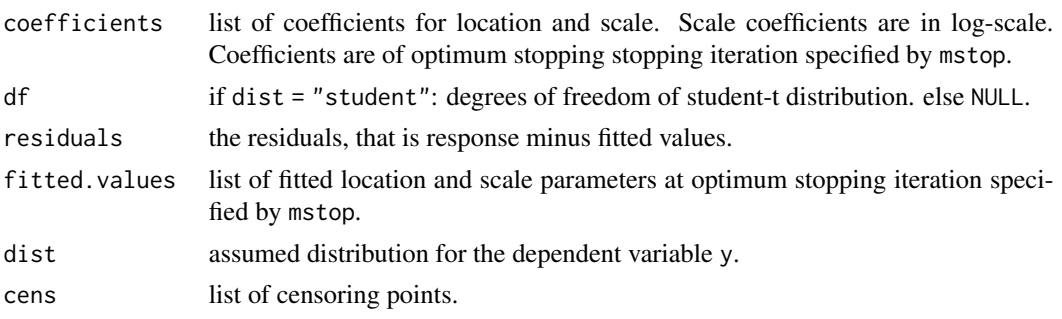

<span id="page-11-0"></span>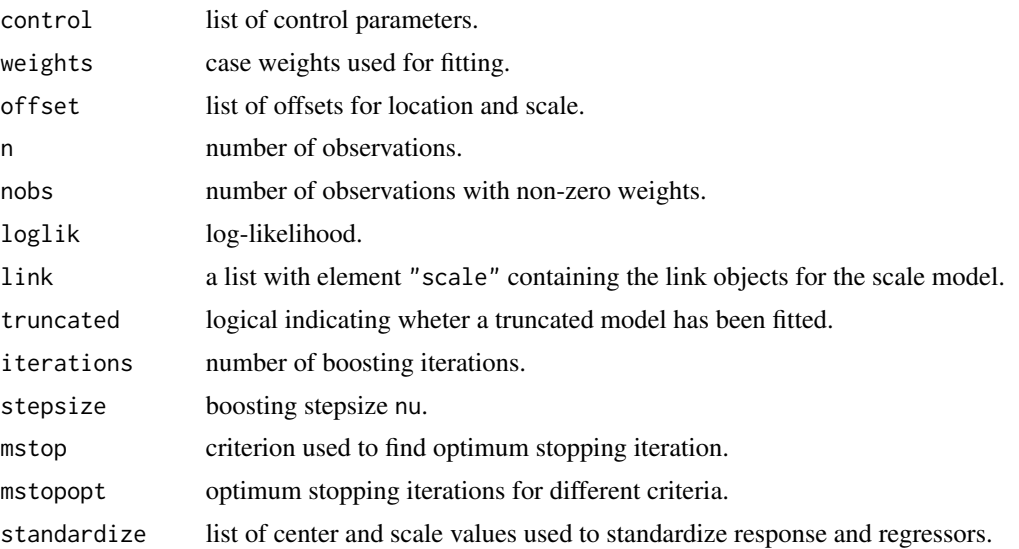

# References

Messner JW, Mayr GJ, Zeileis A (2017). Non-Homogeneous Boosting for Predictor Selection in Ensemble Post-Processing. *Monthly Weather Review*, 145(1), 137–147, doi: [10.1175/MWRD16-](https://doi.org/10.1175/MWR-D-16-0088.1) [0088.1.](https://doi.org/10.1175/MWR-D-16-0088.1)

#### See Also

[crch](#page-6-1), [crch.control](#page-12-1)

# Examples

```
# generate data
suppressWarnings(RNGversion("3.5.0"))
set.seed(5)
x <- matrix(rnorm(1000*20),1000,20)
y \le - rnorm(1000, 1 + x[,1] - 1.5 * x[,2], exp(-1 + 0.3*x[,3])y \leftarrow pmax(\emptyset, y)data \leq data.frame(cbind(y, x))
# fit model with maximum likelihood
CRCH \leq crch(y \sim .|., data = data, dist = "gaussian", left = 0)
# fit model with boosting
boost \le crch(y \le .|., data = data, dist = "gaussian", left = 0,
  control = crch.boost(mstop = "aic"))
# more conveniently, the same model can also be fit through
# boost <- crch(y \sim .|., data = data, dist = "gaussian", left = 0,
# method = "boosting", mstop = "aic")
# AIC comparison
AIC(CRCH, boost)
```
#### <span id="page-12-0"></span>crch.control 13

```
# summary
summary(boost)
# plot
plot(boost)
```
<span id="page-12-1"></span>crch.control *Auxiliary Function for Controlling crch Fitting*

# Description

Auxiliary function for crch fitting. Specifies a list of values passed to [optim](#page-0-0).

# Usage

```
crch.control(method = "BFGS", maxit = NULL, hessian = NULL,
  trace = FALSE, start = NULL, dot = "separate",
 lower = -Inf, upper = Inf, ...)
```
# Arguments

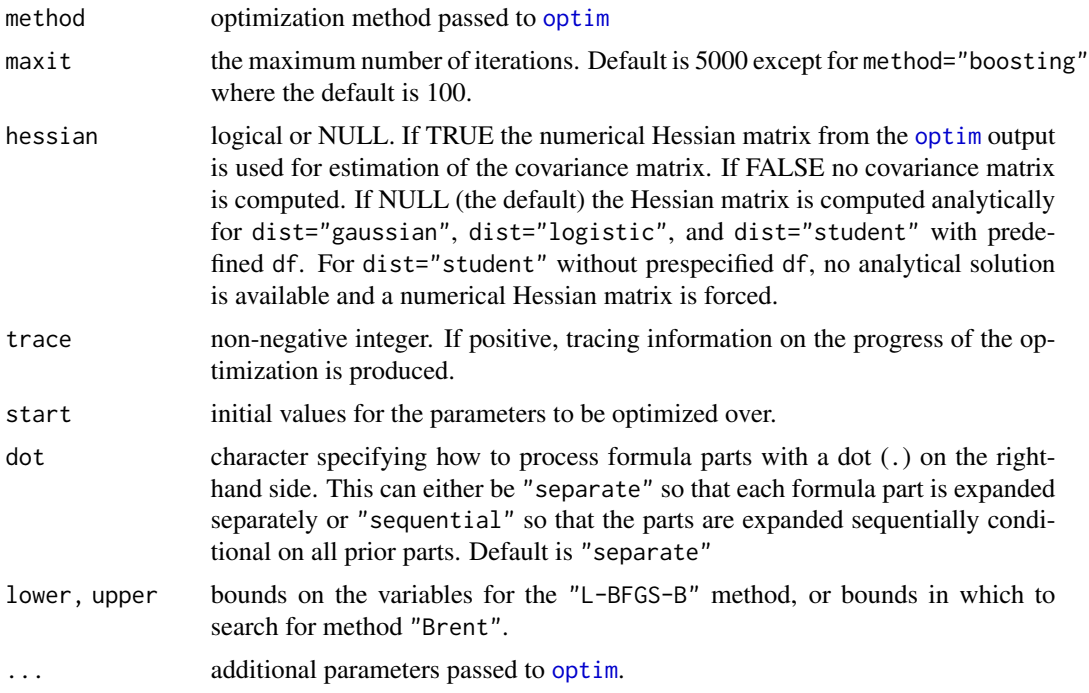

### Value

A list with components named as the arguments.

# See Also

[crch](#page-6-1), [optim](#page-0-0)

crch.stabsel *Auxiliary functions to perform stability selection using boosting.*

# Description

Auxilirary function which allows to do stability selection on heteroscedastic [crch](#page-6-1) models based on [crch.boost](#page-9-1).

#### Usage

```
crch.stabsel(formula, data, ..., nu = 0.1, q, B = 100, thr = 0.9,
 maxit = 2000, data_percentage = 0.5)
```
# Arguments

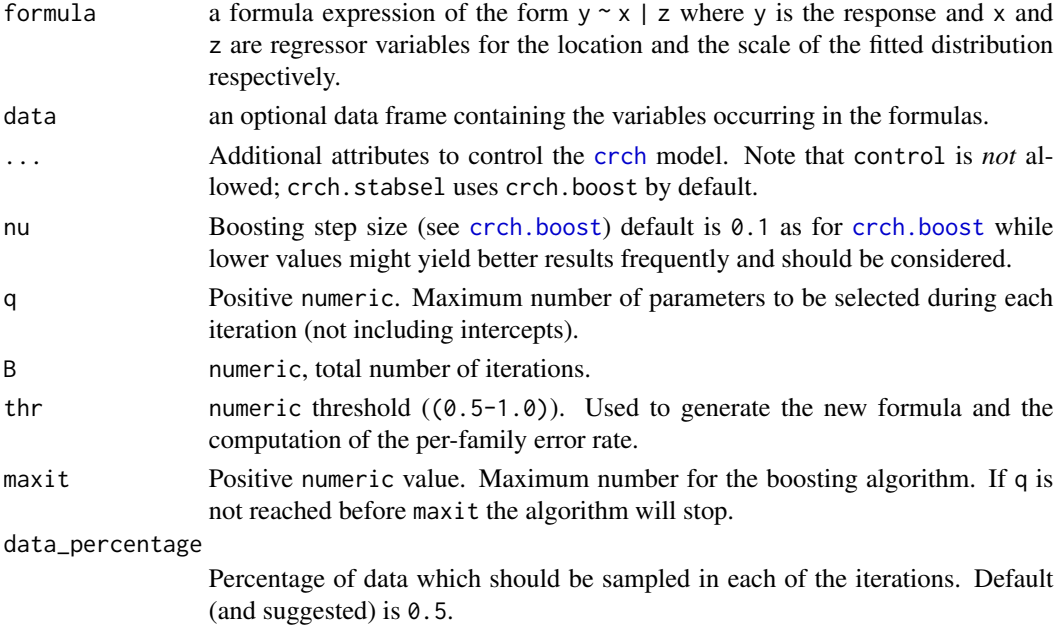

#### Details

[crch.boost](#page-9-1) allows to perform gradient boosting on heteroscedastic additive models. crch.stabsel is a wrapper around the core [crch.boost](#page-9-1) algorithm to perform stability selection (see references).

Half of the data set (data) is sampled B times to perform boosting (based on [crch.boost](#page-9-1)). Rather than perform the boosting iterations until a certain stopping criterion is reached (e.g., maximum number of iterations maxit) the algorithm stops as soon as q parameters have been selected. The number of parameters is computed across both parameters location and scale. Intercepts are not counted.

<span id="page-13-0"></span>

#### <span id="page-14-0"></span>crch.stabsel 15

### Value

Returns an object of class "stabsel.crch" containing the stability selection summary and the new formula based on the stability selection.

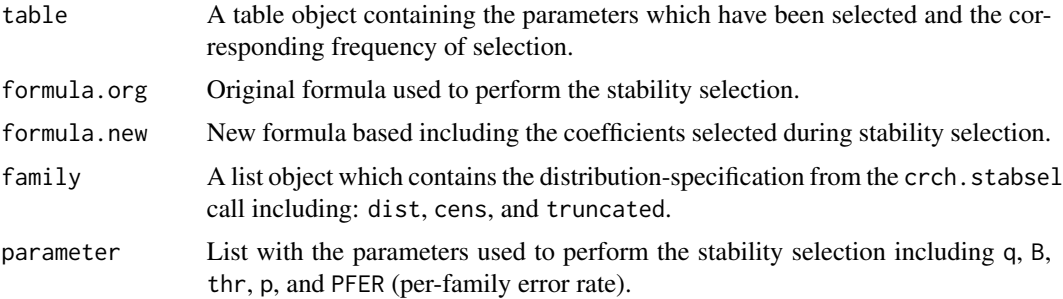

#### References

Meinhausen N, Buehlmann P (2010). Stability selection. *Journal of the Royal Statistical Society: Series B (Statistical Methodology)*, 72(4), 417–473. doi: [10.1111/j.14679868.2010.00740.x.](https://doi.org/10.1111/j.1467-9868.2010.00740.x)

#### See Also

[crch](#page-6-1), [crch.boost](#page-9-1)

#### Examples

```
# generate data
suppressWarnings(RNGversion("3.5.0"))
set.seed(5)
x <- matrix(rnorm(1000*20),1000,20)
y \leq -\text{norm}(1000, 1 + x[, 1] - 1.5 \times x[, 2], \exp(-1 + 0.3 \times x[, 3])y \leftarrow pmax(\emptyset, y)data <- data.frame(cbind(y, x))
# fit model with maximum likelihood
CRCH1 <- crch(y \sim .|., data = data, dist = "gaussian", left = 0)# Perform stability selection
stabsel <- crch.stabsel(y \sim .|., data = data, dist = "gaussian", left = 0,
           q = 8, B = 5# Show stability selection summary
print(stabsel); plot(stabsel)
CRCH2 <- crch(stabsel$formula.new, data = data, dist = "gaussian", left = 0 )
BOOST \leq crch(stabsel$formula.new, data = data, dist = "gaussian", left = 0,
              control = crch.boost() )
### AIC comparison
sapply( list(CRCH1, CRCH2, BOOST), logLik)
```
# <span id="page-15-0"></span>Description

Density, distribution function, quantile function, and random generation for the left and/or right censored student-t distribution with df degrees of freedom.

#### Usage

```
dct(x, location = 0, scale = 1, df, left = -Inf, right = Inf, log = FALSE)pct(q, location = 0, scale = 1, df, left = -Inf, right = Inf,
  lower.tail = TRUE, log.p = FALSE)rct(n, location = 0, scale = 1, df, left = -Inf, right = Inf)
qct(p, location = 0, scale = 1, df, left = -Inf, right = Inf,lower.tail = TRUE, log.p = FALSE)
```
# Arguments

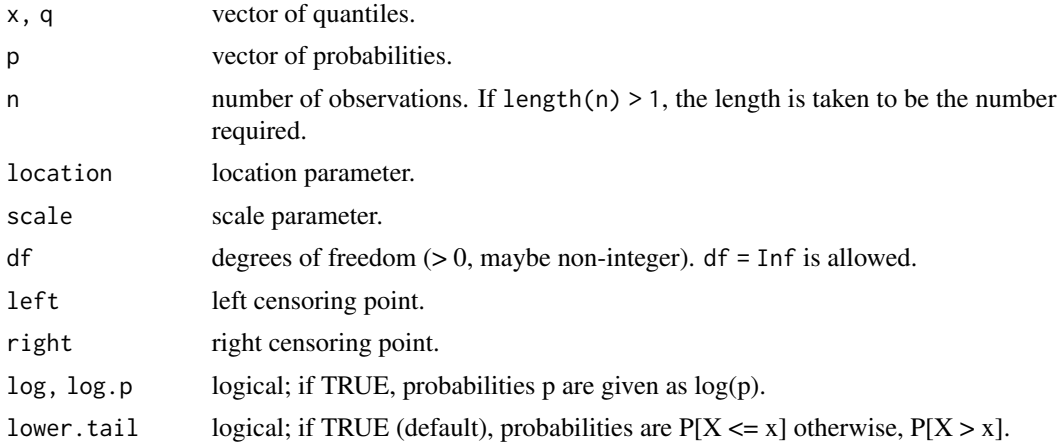

#### Details

If location or scale are not specified they assume the default values of  $\theta$  and 1, respectively. left and right have the defaults -Inf and Inf respectively.

The censored student-t distribution has density  $f(x)$ :

$$
T((left - \mu)/\sigma) \quad \text{if } x \le left
$$
  
1 - T((right - \mu)/\sigma) \quad \text{if } x \ge right  
\n\tau((x - \mu)/\sigma)/\sigma \quad \text{if } left < x < right

<span id="page-16-0"></span>where T and  $\tau$  are the cumulative distribution function and probability density function of the student-t distribution with df degrees of freedom respectively,  $\mu$  is the location of the distribution, and  $\sigma$  the scale.

# Value

dct gives the density, pct gives the distribution function, qct gives the quantile function, and rct generates random deviates.

# See Also

[dt](#page-0-0)

<span id="page-16-1"></span>

hxlr *Heteroscedastic Extended Logistic Regression*

# Description

This is a wrapper function for [clm](#page-0-0) (from package ordinal) to fit (heteroscedastic) extended logistic regression (HXLR) models (Messner et al. 2013).

# Usage

hxlr(formula, data, subset, na.action, weights, thresholds, link, control, ...)

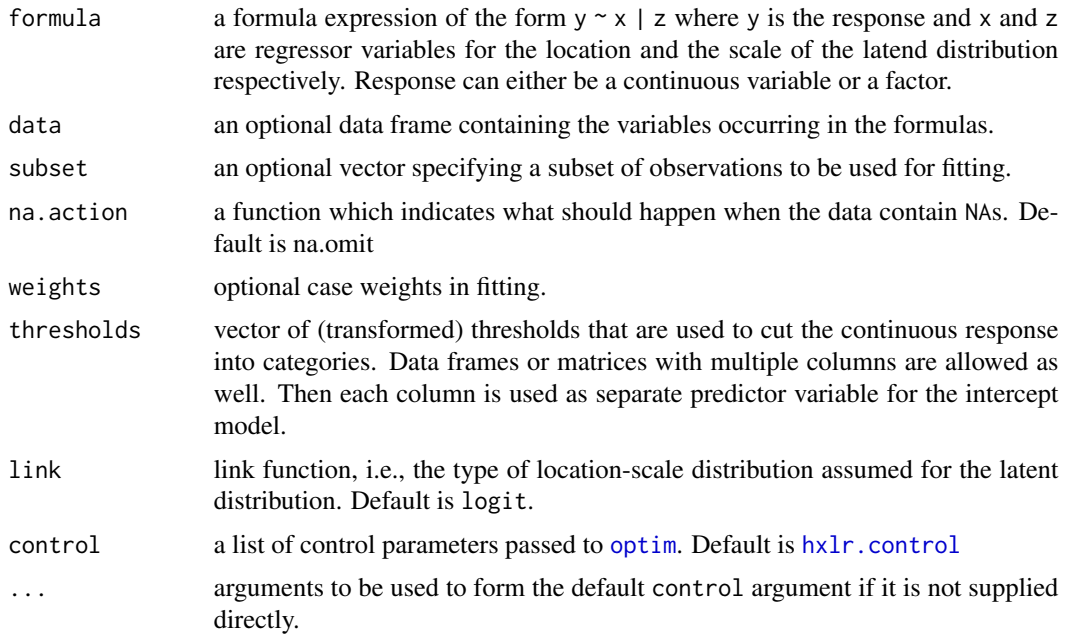

<span id="page-17-0"></span>Extended logistic regression (Wilks 2009) extends binary logistic regression to multi-category responses by including the thresholds, that are used to cut a continuous variable into categories, in the regression equation. Heteroscedastic extended logistic regression (Messner et al. 2013) extends this model further and allows to add additional predictor variables that are used to predict the scale of the latent logistic distribution.

# Value

An object of class "hxlr", i.e., a list with the following elements.

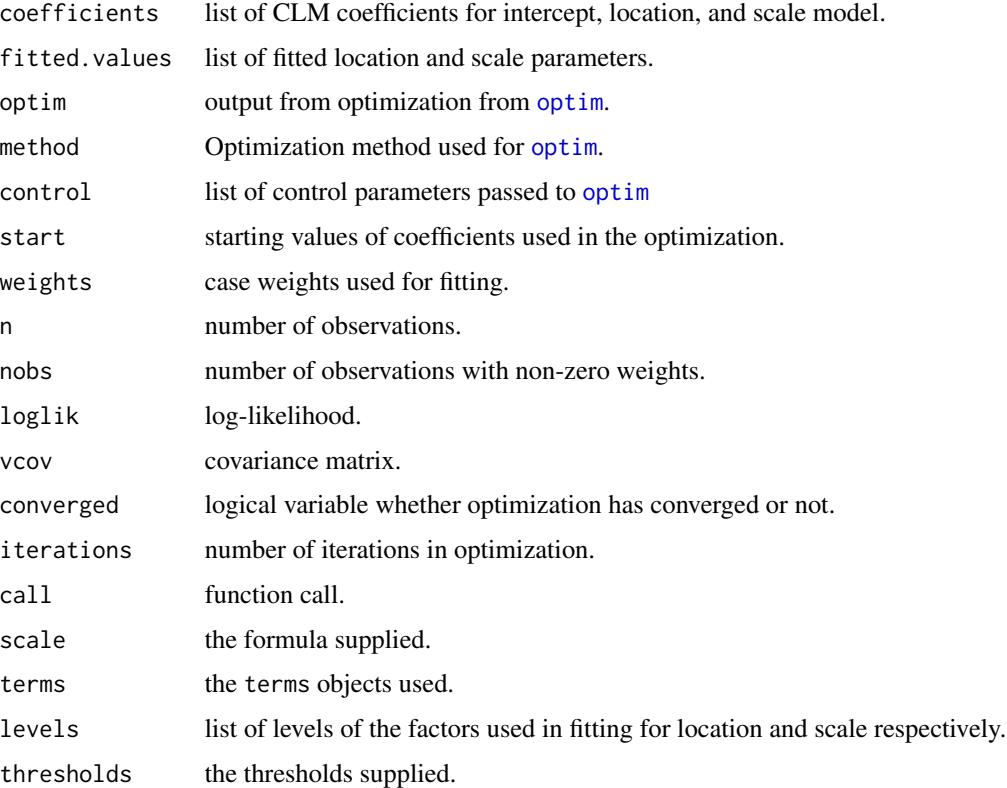

# References

Messner JW, Mayr GJ, Zeileis A, Wilks DS (2014). Extending Extended Logistic Regression to Effectively Utilize the Ensemble Spread. *Monthly Weather Review*, 142, 448–456. doi: [10.1175/](https://doi.org/10.1175/MWR-D-13-00271.1) [MWRD1300271.1.](https://doi.org/10.1175/MWR-D-13-00271.1)

Wilks DS (2009). Extending Logistic Regression to Provide Full-Probability-Distribution MOS Forecasts. *Meteorological Applications*, 368, 361–368.

# See Also

[predict.hxlr](#page-23-1), [clm](#page-0-0)

# Examples

```
data("RainIbk")
## mean and standard deviation of square root transformed ensemble forecasts
RainIbk$sqrtensmean <-
  apply(sqrt(RainIbk[,grep('^rainfc',names(RainIbk))]), 1, mean)
RainIbk$sqrtenssd <-
  apply(sqrt(RainIbk[,grep('^rainfc',names(RainIbk))]), 1, sd)
## climatological deciles
q <- unique(quantile(RainIbk$rain, seq(0.1, 0.9, 0.1)))
## fit ordinary extended logistic regression with ensemble mean as
## predictor variable
XLR \le hxlr(sqrt(rain) \sim sqrtensmean, data = RainIbk, thresholds = sqrt(q))
## print
XLR
## summary
summary(XLR)
## fit ordinary extended logistic regression with ensemble mean
## and standard deviation as predictor variables
XLRS <- hxlr(sqrt(rain) ~ sqrtensmean + sqrtenssd, data = RainIbk,
  thresholds = sqrt(q)## fit heteroscedastic extended logistic regression with ensemble
## standard deviation as predictor for the scale
HXLR <- hxlr(sqrt(rain) ~ sqrtensmean | sqrtenssd, data = RainIbk,
  thresholds = sqrt(q))
## compare AIC of different models
AIC(XLR, XLRS, HXLR)
## XLRS and HXLR are nested in XLR -> likelihood-ratio-tests
if(require("lmtest")) {
  lrtest(XLR, XLRS)
  lrtest(XLR, HXLR)
}
## Not run:
###################################################################
## Cross-validation and bootstrapping RPS for different models
## (like in Messner 2013).
N <- NROW(RainIbk)
## function that returns model fits
fits \leq function(data, weights = rep(1, N)) {
  list(
    "XLR" = hxlr(sqrt(rain) \sim sqrtensmean, data = data,weights = weights, thresholds = sqrt(q),
    "XLR:S" = hxlr(sqrt(rain) \sim sqrtensmean + sqrtenssd, data = data,weights = weights, thresholds = sqrt(q),
    "XLR: SM" = hxlr(sqrt(rain) ~ sqrtensmean + I(sqrtensmean*sqrtenssd),
      data = data, weights = weights, thresholds = sqrt(q)),
```
hxlr the contract of the contract of the contract of the contract of the contract of the contract of the contract of the contract of the contract of the contract of the contract of the contract of the contract of the contr

```
"HXLR" = hxlr(sqrt(rain) \sim sqrtensmean | sqrtenssd, data = data,weights = weights, thresholds = sqrt(q),
    "HXLR:S" = hxlr(sqrt(rain) ~ sqrtensmean + sqrtenssd | sqrtenssd,
     data = data, weights = weights, thresholds = sqrt(q))
  )
}
## cross validation
id \leq - sample(1:10, N, replace = TRUE)obs <- NULL
pred <- list(NULL)
for(i in 1:10) {
  ## splitting into test and training data set
  trainIndex \leq which(id != i)
  testIndex \leq which(id == i)
  ## weights that are used for fitting the models
  weights <- as.numeric(table(factor(trainIndex, levels = c(1:N))))
  ## testdata
  testdata <- RainIbk[testIndex,]
  ## observations
  obs <- c(obs, RainIbk$rain[testIndex])
  ## estimation
  modelfits <- fits(RainIbk, weights)
  ## Prediction
  pred2 <- lapply(modelfits, predict, newdata = testdata, type = "cumprob")
  pred <- mapply(rbind, pred, pred2, SIMPLIFY = FALSE)
}
names(pred) <- c(names(modelfits))
## function to compute RPS
rps <- function(pred, obs) {
 OBS <- NULL
  for(i in 1:N)
    OBS \le rbind(OBS, rep(0:1, c(obs[i] - 1, length(q) - obs[i] + 1)))
  apply((OBS-pred)^2, 1, sum)
}
## compute rps
RPS \leq lapply(pred, rps, obs = as.numeric(cut(obs, c(-Inf, q, Inf))))
## bootstrapping mean rps
rpsall <- NULL
for(i in 1:250) {
  index <- sample(length(obs), replace = TRUE)
  rpsall <- rbind(rpsall, sapply(RPS, function(x) mean(x[index])))
}
rpssall <- 1 - rpsall/rpsall[,1]
boxplot(rpssall[,-1], ylab = "RPSS", main = "RPSS relative to XLR")
abline(h = 0, 1ty = 2)## End(Not run)
```
<span id="page-20-1"></span><span id="page-20-0"></span>

#### Description

Auxiliary function for hxlr fitting. Specifies a list of values passed to [optim](#page-0-0).

# Usage

```
hxlr.control(method = "BFGS", maxit = 5000, hessian = TRUE,
  trace = FALSE, start = NULL, ...)
```
# Arguments

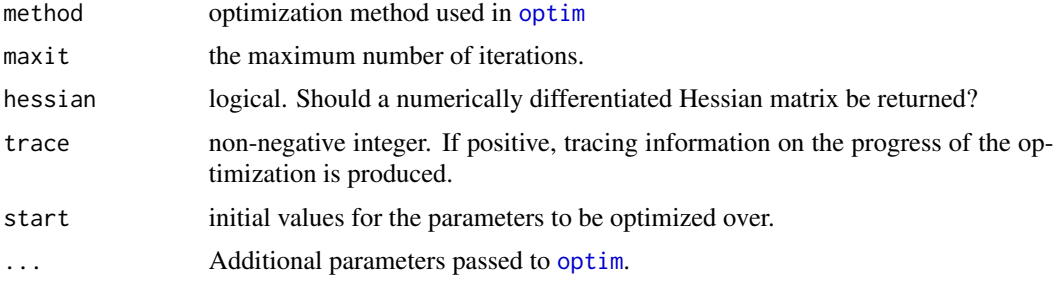

# Value

A list with components named as the arguments.

# See Also

[hxlr](#page-16-1), [optim](#page-0-0)

plot.crch.boost *Plot coefficient paths of boosted CRCH objects.*

#### Description

Plot paths of coefficients or log-likelihood contributions for crch.boost models.

# Usage

```
## S3 method for class 'crch.boost'
plot(x, loglik = FALSE,
  standardize = TRUE, which = c("both", "location", "scale"),
 mstop = NULL, coefu = TRUE, col = NULL, ...)
```
# <span id="page-21-0"></span>Arguments

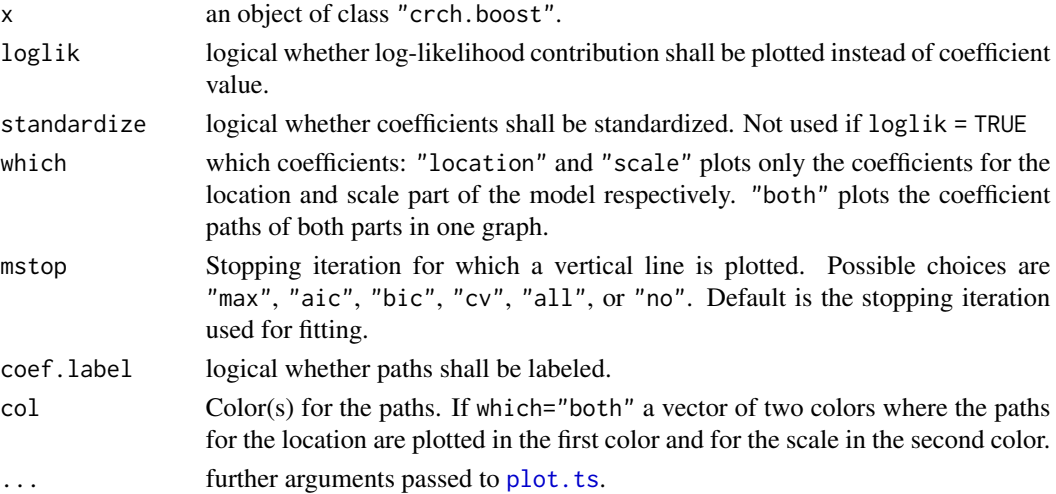

# See Also

[crch.boost](#page-9-1),[plot.ts](#page-0-0)

<span id="page-21-1"></span>

predict.crch *Predicted/Fitted Values for CRCH Fits*

# Description

Obtains various types of predictions for crch models.

# Usage

```
## S3 method for class 'crch'
predict(object, newdata = NULL, type = c("location", "scale",
  "response", "parameter", "density", "probability", "quantile", "crps"),
 na.action = na.pass, at = 0.5, left = NULL, right = NULL, ...)
```
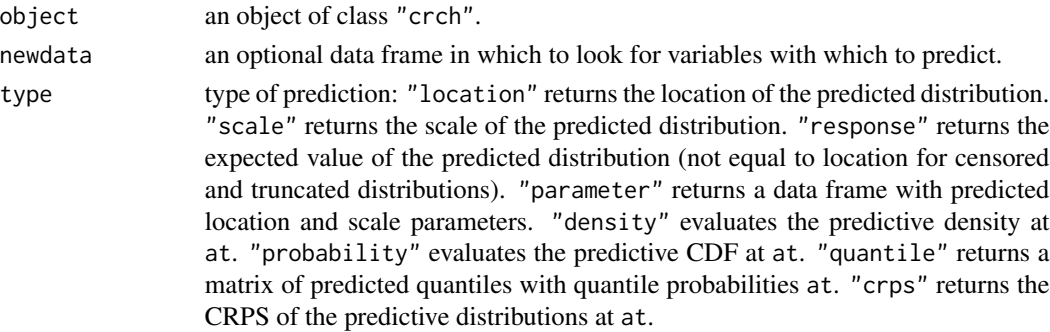

<span id="page-22-0"></span>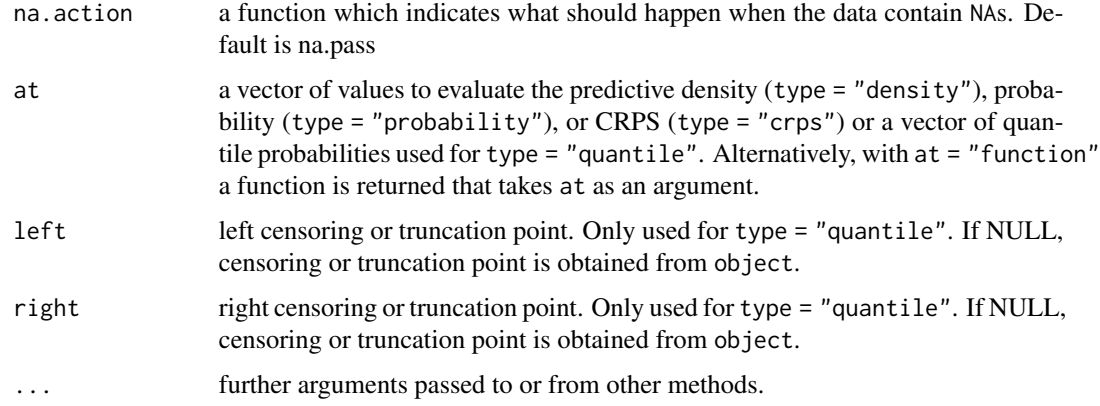

# Value

For type "response", "location", or "scale" a vector with either the location or the scale of the predicted distribution.

For type "quantile" a matrix of predicted quantiles each column corresponding to an element of at.

# See Also

[crch](#page-6-1)

predict.crch.boost *Predicted/Fitted Values for boosted CRCH Fits*

# Description

Obtains various types of predictions for crch.boost models.

### Usage

```
## S3 method for class 'crch.boost'
predict(object, newdata = NULL, mstop = NULL, ...)
```
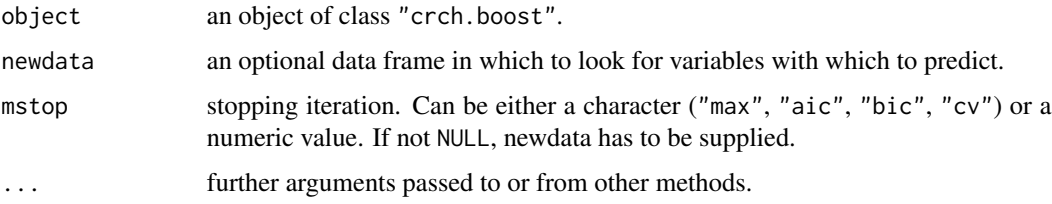

For type "response", "location", or "scale" a vector with either the location or the scale of the predicted distribution.

For type "quantile" a matrix of predicted quantiles each column corresponding to an element of at.

#### See Also

[crch.boost](#page-9-1),[predict.crch](#page-21-1)

<span id="page-23-1"></span>predict.hxlr *Predict/Fitted Values for HXLR Fits*

#### Description

Obtains various types of predictions/fitted values for heteroscedastic extended logistic regression (HXLR) models.

# Usage

```
## S3 method for class 'hxlr'
predict(object, newdata = NULL, type = c("class", "probability",
  "cumprob", "location", "scale"), thresholds = object$thresholds,
  na. action = na. pass, ...## S3 method for class 'hxlr'
fitted(object, type = c("class", "probability",
  "cumprob", "location", "scale"), ...)
```
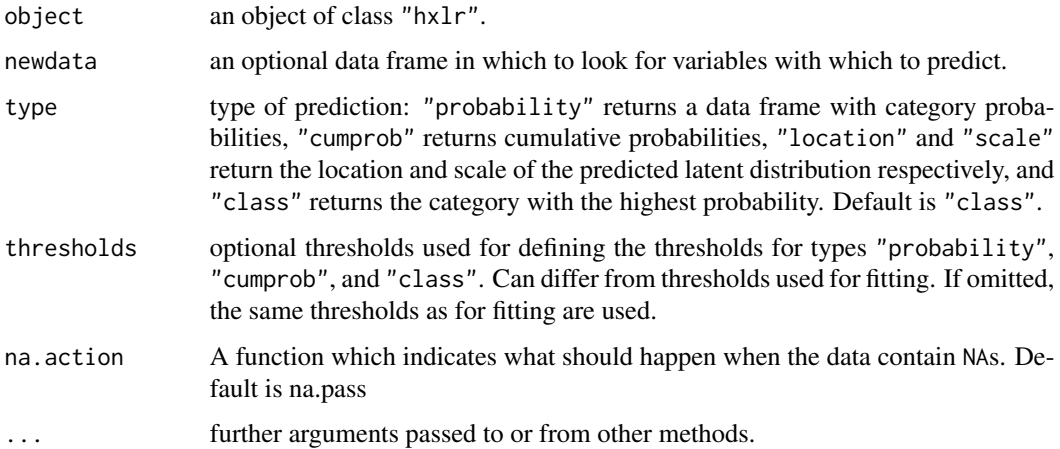

<span id="page-23-0"></span>

#### <span id="page-24-0"></span>RainIbk 25

### Value

For type "prob" a matrix with number of intervals  $(=$  number of thresholds  $+ 1)$  columns is produced. Each row corresponds to a row in newdata and contains the predicted probabilities to fall in the corresponding interval.

For type "cumprob" a matrix with number of thresholds columns is produced. Each row corresponds to a row in newdata and contains the predicted probabilities to fall below the corresponding threshold.

For types "class", "location", and "scale" a vector is returned respectively with either the most probable categories ("class") or the location ("location") or scale (scale) of the latent distribution.

#### See Also

[hxlr](#page-16-1)

RainIbk *Precipitation Observations and Forecasts for Innsbruck*

#### Description

Accumulated 5-8 days precipitation amount for Innsbruck. Data includes GEFS reforecasts (Hamill et al. 2013) and observations from SYNOP station Innsbruck Airport (11120) from 2000-01-01 to 2013-09-17.

#### Usage

data("RainIbk")

#### Format

A data frame with 4977 rows. The first column (rain) are 3 days accumulated precipitation amount observations, Columns 2-12 (rainfc) are 5-8 days accumulated precipitation amount forecasts from the individual ensemble members.

#### Source

Observations: http://www.ogimet.com/synops.phtml.en

Reforecasts: http://www.esrl.noaa.gov/psd/forecasts/reforecast2/

#### References

Hamill TM, Bates GT, Whitaker JS, Murray DR, Fiorino M, Galarneau Jr TJ, Zhu Y, Lapenta W (2013). NOAA's Second-Generation Global Medium-Range Ensemble Reforecast Data Set. *Bulletin of the American Meteorological Society*, 94(10), 1553-1565.

# Examples

```
## Spread skill relationship ##
## load and prepare data
data(RainIbk)
## mean and standard deviation of square root transformed ensemble forecasts
RainIbk$sqrtensmean <-
  apply(sqrt(RainIbk[,grep('^rainfc',names(RainIbk))]), 1, mean)
RainIbk$sqrtenssd <-
  apply(sqrt(RainIbk[,grep('^rainfc',names(RainIbk))]), 1, sd)
## quintiles of sqrtenssd
sdcat <- cut(RainIbk$sqrtenssd, c(-Inf, quantile(RainIbk$sqrtenssd,
  seq(0.2, 0.8, 0.2)), Inf), labels = c(1:5))
## mean forecast errors for each quintile
m <- NULL
for(i in levels(sdcat)) {
  m <- c(m, mean((sqrt(RainIbk$rain)[sdcat == i] -
  RainIbk$sqrtensmean[sdcat == i])^2, na.rm = TRUE))
}
## plot
boxplot((sqrt(rain) - sqrtensmean)^2~sdcat, RainIbk,
  xlab = "Quintile of ensemble standard deviation",
  ylab = "mean squared error", main = "Spread skill relationship")
```
#### tlogis *The Truncated Logistic Distribution*

#### Description

Density, distribution function, quantile function, and random generation for the left and/or right truncated logistic distribution.

#### Usage

```
dtlogis(x, location = 0, scale = 1, left = -Inf, right = Inf, log = FALSE)
ptlogis(q, location = 0, scale = 1, left = -Inf, right = Inf,
 lower.tail = TRUE, log.p = FALSE)rtlogis(n, location = 0, scale = 1, left = -Inf, right = Inf)
qtlogis(p, location = 0, scale = 1, left = -Inf, right = Inf,
 lower.tail = TRUE, log.p = FALSE)
```
<span id="page-25-0"></span>

#### <span id="page-26-0"></span>the theorem and the contract of the contract of the contract of the contract of the contract of the contract of the contract of the contract of the contract of the contract of the contract of the contract of the contract o

#### Arguments

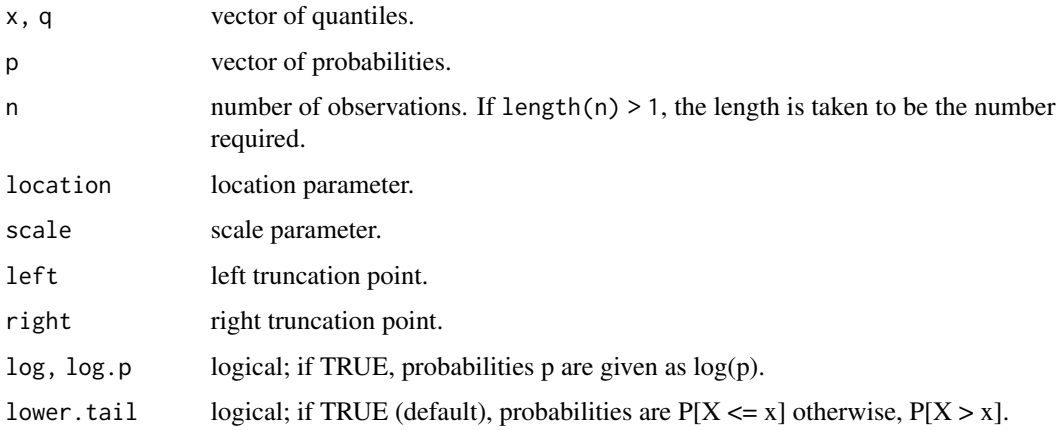

# Details

If location or scale are not specified they assume the default values of  $\theta$  and 1, respectively. left and right have the defaults -Inf and Inf respectively.

The truncated logistic distribution has density

$$
f(x) = 1/\sigma \lambda((x - \mu)/\sigma)/(\Lambda((right - \mu)/\sigma) - \Lambda((left - \mu)/\sigma))
$$

for  $left \leq x \leq right$ , and 0 otherwise.

Λ and λ are the cumulative distribution function and probability density function of the standard logistic distribution respectively,  $\mu$  is the location of the distribution, and  $\sigma$  the scale.

# Value

dtlogis gives the density, ptlogis gives the distribution function, qtlogis gives the quantile function, and rtlogis generates random deviates.

# See Also

[dlogis](#page-0-0)

#### tnorm *The Truncated Normal Distribution*

# Description

Density, distribution function, quantile function, and random generation for the left and/or right truncated normal distribution.

#### <span id="page-27-0"></span>Usage

```
dtnorm(x, mean = 0, sd = 1, left = -Inf, right = Inf, log = FALSE)
ptnorm(q, mean = 0, sd = 1, left = -Inf, right = Inf,
 lower.tail = TRUE, log.p = FALSE)rtnorm(n, mean = 0, sd = 1, left = -Inf, right = Inf)
qtnorm(p, mean = 0, sd = 1, left = -Inf, right = Inf,
 lower.tail = TRUE, log.p = FALSE)
```
#### Arguments

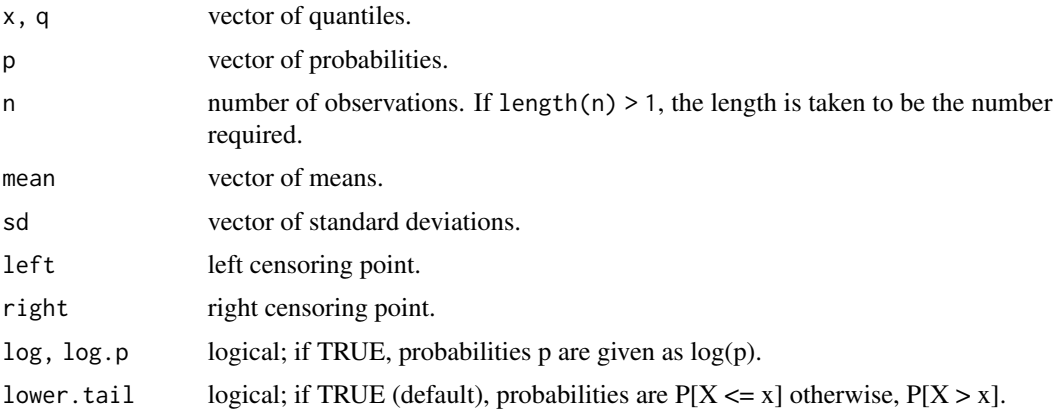

#### Details

If mean or sd are not specified they assume the default values of  $\theta$  and 1, respectively. left and right have the defaults -Inf and Inf respectively.

The truncated normal distribution has density

$$
f(x) = 1/\sigma\phi((x - \mu)/\sigma)/(\Phi((right - \mu)/\sigma) - \Phi((left - \mu)/\sigma))
$$

for  $left \leq x \leq right$ , and 0 otherwise.

 $\Phi$  and  $\phi$  are the cumulative distribution function and probability density function of the standard normal distribution respectively,  $\mu$  is the mean of the distribution, and  $\sigma$  the standard deviation.

#### Value

dtnorm gives the density, ptnorm gives the distribution function, qtnorm gives the quantile function, and rtnorm generates random deviates.

#### See Also

[dnorm](#page-0-0)

#### <span id="page-28-0"></span>Description

Density, distribution function, quantile function, and random generation for the left and/or right truncated student-t distribution with df degrees of freedom.

#### Usage

```
dtt(x, location = 0, scale = 1, df, left = -Inf, right = Inf, log = FALSE)ptt(q, location = 0, scale = 1, df, left = -Inf, right = Inf,
 lower.tail = TRUE, log.p = FALSE)rtt(n, location = 0, scale = 1, df, left = -Inf, right = Inf)
qtt(p, location = 0, scale = 1, df, left = -Inf, right = Inf,lower.tail = TRUE, log.p = FALSE)
```
## Arguments

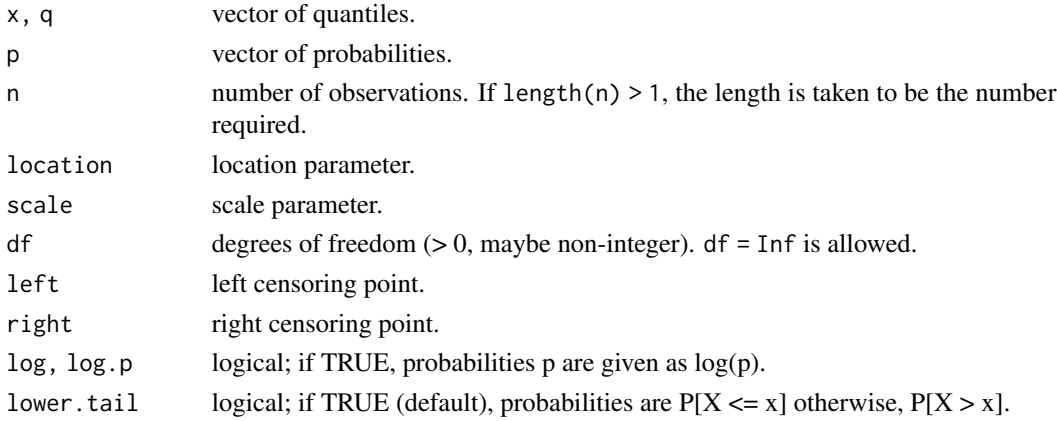

# Details

If location or scale are not specified they assume the default values of 0 and 1, respectively. left and right have the defaults -Inf and Inf respectively.

The truncated student-t distribution has density

$$
f(x) = 1/\sigma\tau((x - \mu)/\sigma)/(T((right - \mu)/\sigma) - T((left - \mu)/\sigma))
$$

for  $left \leq x \leq right$ , and 0 otherwise.

where T and  $\tau$  are the cumulative distribution function and probability density function of the student-t distribution with df degrees of freedom respectively,  $\mu$  is the location of the distribution, and  $\sigma$  the scale.

# <span id="page-29-0"></span>Value

dtt gives the density, ptt gives the distribution function, qtt gives the quantile function, and rtt generates random deviates.

# See Also

[dt](#page-0-0)

# <span id="page-30-0"></span>Index

∗Topic datasets RainIbk, [25](#page-24-0) ∗Topic distribution clogis, [2](#page-1-0) cnorm, [3](#page-2-0) ct, [16](#page-15-0) tlogis, [26](#page-25-0) tnorm, [27](#page-26-0) tt, [29](#page-28-0) ∗Topic regression coef.crch, [4](#page-3-0) coef.crch.boost, [5](#page-4-0) coef.hxlr, [6](#page-5-0) crch, [7](#page-6-0) crch.boost, [10](#page-9-0) crch.control, [13](#page-12-0) crch.stabsel, [14](#page-13-0) hxlr, [17](#page-16-0) hxlr.control, [21](#page-20-0) plot.crch.boost, [21](#page-20-0) predict.crch, [22](#page-21-0) predict.crch.boost, [23](#page-22-0) predict.hxlr, [24](#page-23-0) clm, *[17,](#page-16-0) [18](#page-17-0)* clogis, [2](#page-1-0) cnorm, [3](#page-2-0) coef.crch, [4,](#page-3-0) *[6](#page-5-0)* coef.crch.boost, [5](#page-4-0) coef.hxlr, [6](#page-5-0) crch, *[5](#page-4-0)*, [7,](#page-6-0) *[12](#page-11-0)*, *[14,](#page-13-0) [15](#page-14-0)*, *[23](#page-22-0)* crch.boost, *[6](#page-5-0)*, *[8,](#page-7-0) [9](#page-8-0)*, [10,](#page-9-0) *[14,](#page-13-0) [15](#page-14-0)*, *[22](#page-21-0)*, *[24](#page-23-0)* crch.control, *[8,](#page-7-0) [9](#page-8-0)*, *[11,](#page-10-0) [12](#page-11-0)*, [13](#page-12-0) crch.fit, *[11](#page-10-0)* crch.stabsel, [14](#page-13-0) crps.crch *(*coef.crch*)*, [4](#page-3-0) ct, [16](#page-15-0) dclogis *(*clogis*)*, [2](#page-1-0) dcnorm *(*cnorm*)*, [3](#page-2-0)

dct *(*ct*)*, [16](#page-15-0) dlogis, *[3](#page-2-0)*, *[27](#page-26-0)* dnorm, *[4](#page-3-0)*, *[28](#page-27-0)* dt, *[17](#page-16-0)*, *[30](#page-29-0)* dtlogis *(*tlogis*)*, [26](#page-25-0) dtnorm *(*tnorm*)*, [27](#page-26-0) dtt *(*tt*)*, [29](#page-28-0) estfun.crch *(*coef.crch*)*, [4](#page-3-0) fitted, *[6](#page-5-0)* fitted.crch *(*coef.crch*)*, [4](#page-3-0) fitted.hxlr *(*predict.hxlr*)*, [24](#page-23-0) getSummary.crch *(*coef.crch*)*, [4](#page-3-0) hxlr, *[7](#page-6-0)*, [17,](#page-16-0) *[21](#page-20-0)*, *[25](#page-24-0)* hxlr.control, *[17](#page-16-0)*, [21](#page-20-0) logLik, *[5](#page-4-0)*, *[7](#page-6-0)* logLik.crch *(*coef.crch*)*, [4](#page-3-0) logLik.crch.boost *(*coef.crch.boost*)*, [5](#page-4-0) logLik.hxlr *(*coef.hxlr*)*, [6](#page-5-0) model.frame, *[6](#page-5-0)* model.frame.crch *(*coef.crch*)*, [4](#page-3-0) model.matrix, *[6](#page-5-0)* model.matrix.crch *(*coef.crch*)*, [4](#page-3-0) optim, *[8,](#page-7-0) [9](#page-8-0)*, *[13,](#page-12-0) [14](#page-13-0)*, *[17,](#page-16-0) [18](#page-17-0)*, *[21](#page-20-0)* pclogis *(*clogis*)*, [2](#page-1-0) pcnorm *(*cnorm*)*, [3](#page-2-0) pct *(*ct*)*, [16](#page-15-0) plot.crch.boost, [21](#page-20-0) plot.ts, *[22](#page-21-0)* predict.crch, *[9](#page-8-0)*, [22,](#page-21-0) *[24](#page-23-0)* predict.crch.boost, [23](#page-22-0) predict.hxlr, *[18](#page-17-0)*, [24](#page-23-0) print, *[5](#page-4-0)*, *[7](#page-6-0)* print.crch *(*coef.crch*)*, [4](#page-3-0)

print.crch.boost *(*coef.crch.boost *)* , [5](#page-4-0) print.hxlr *(*coef.hxlr *)* , [6](#page-5-0) print.summary.crch *(*coef.crch *)* , [4](#page-3-0) print.summary.crch.boost *(*coef.crch.boost*)* , [5](#page-4-0) print.summary.hxlr *(*coef.hxlr *)* , [6](#page-5-0) ptlogis *(*tlogis *)* , [26](#page-25-0) ptnorm *(*tnorm *)* , [27](#page-26-0) ptt *(*tt *)* , [29](#page-28-0) qclogis *(*clogis *)* , [2](#page-1-0) qcnorm *(*cnorm *)* , [3](#page-2-0) qct *(*ct *)* , [16](#page-15-0) qtlogis *(*tlogis *)* , [26](#page-25-0) qtnorm *(*tnorm *)* , [27](#page-26-0) qtt *(*tt *)* , [29](#page-28-0) RainIbk , [25](#page-24-0) rclogis *(*clogis *)* , [2](#page-1-0) rcnorm *(*cnorm *)* , [3](#page-2-0) rct *(*ct *)* , [16](#page-15-0) residuals , *[5](#page-4-0) , [6](#page-5-0)* residuals.crch *(*coef.crch *)* , [4](#page-3-0) rtlogis *(*tlogis *)* , [26](#page-25-0) rtnorm *(*tnorm *)* , [27](#page-26-0) rtt *(*tt *)* , [29](#page-28-0) summary , *[5](#page-4-0)* , *[7](#page-6-0)* summary.crch *(*coef.crch *)* , [4](#page-3-0) summary.crch.boost *(*coef.crch.boost *)* , [5](#page-4-0) summary.hxlr *(*coef.hxlr *)* , [6](#page-5-0) terms , *[6](#page-5-0)* terms.crch *(*coef.crch *)* , [4](#page-3-0) terms.hxlr *(*coef.hxlr *)* , [6](#page-5-0) tlogis , [26](#page-25-0) tnorm , [27](#page-26-0) trch *(*crch *)* , [7](#page-6-0) tt , [29](#page-28-0)

vcov.crch *(*coef.crch *)* , [4](#page-3-0) vcov.hxlr *(*coef.hxlr *)* , [6](#page-5-0)